#### **สารบาญ**

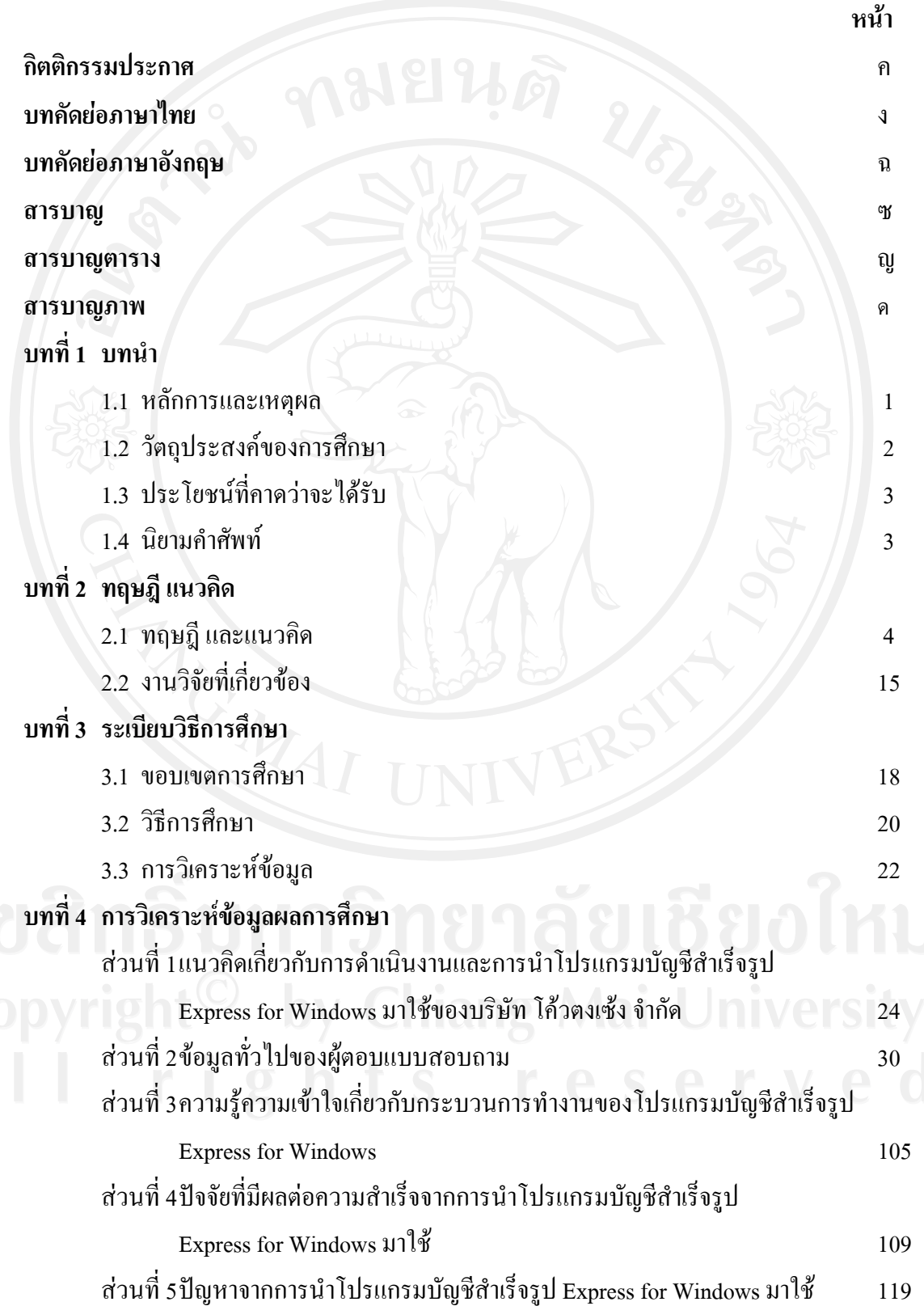

#### **สารบาญ (ตอ)**

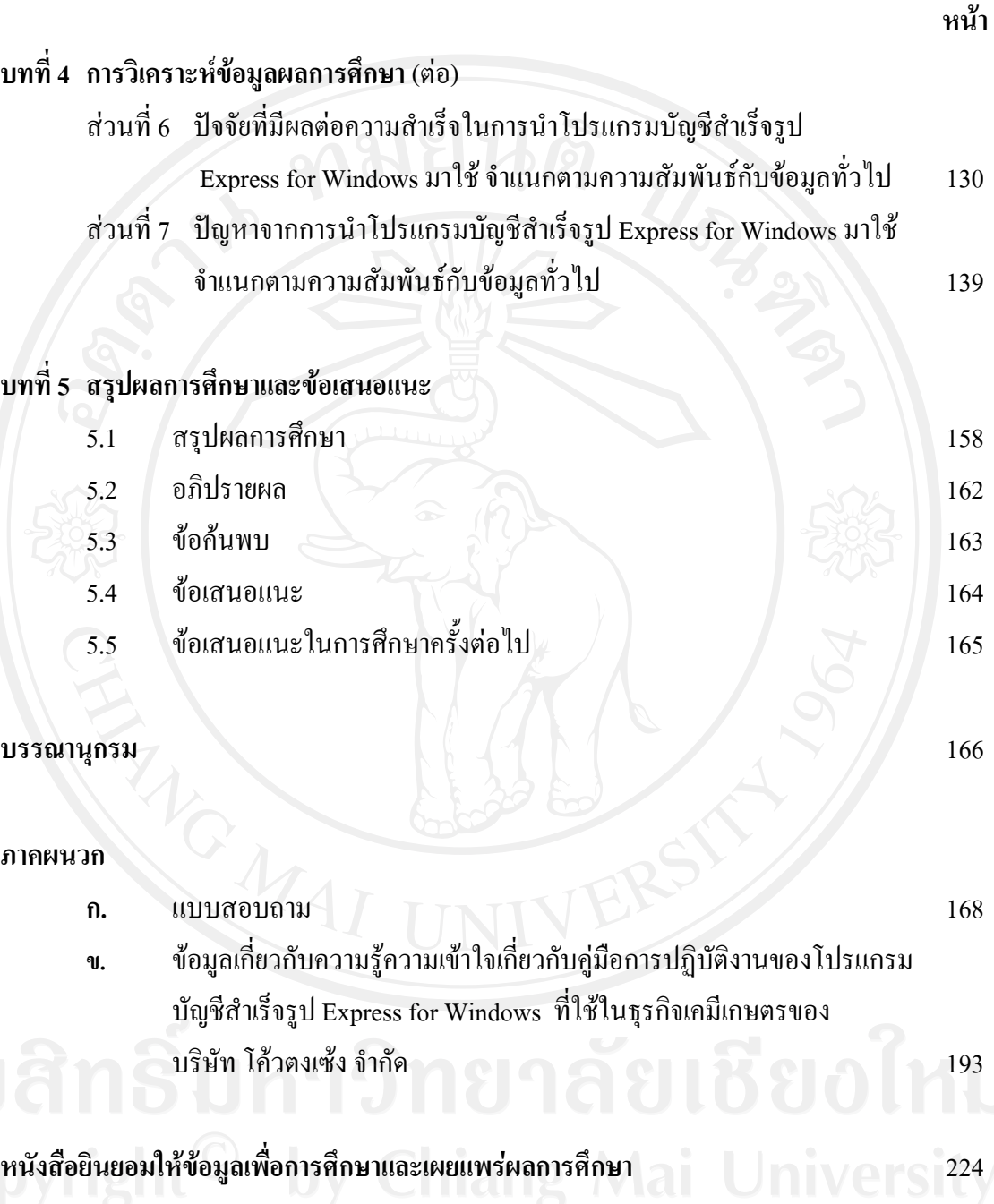

**ประวัติผูเขียน** 225

#### **สารบาญตาราง**

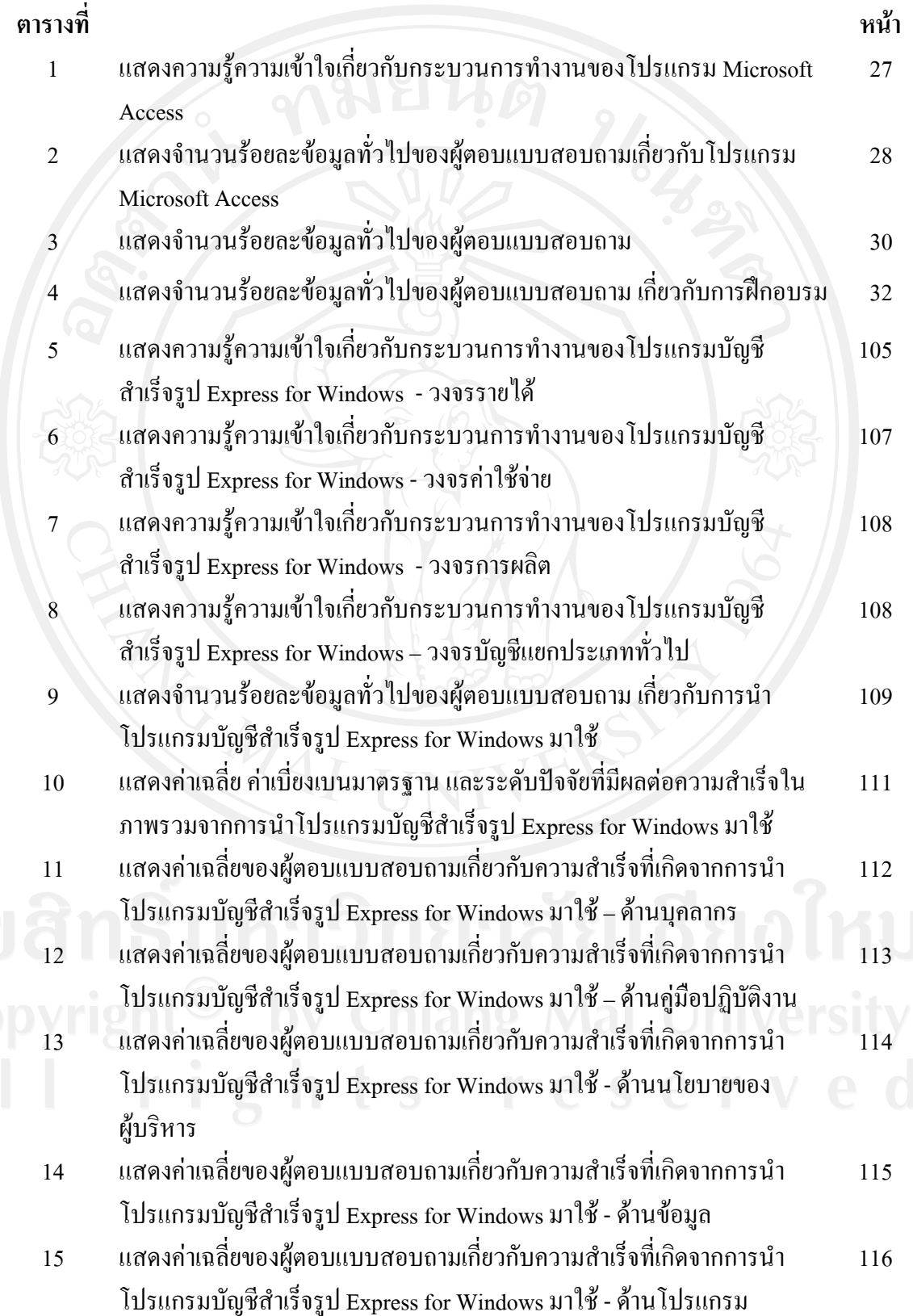

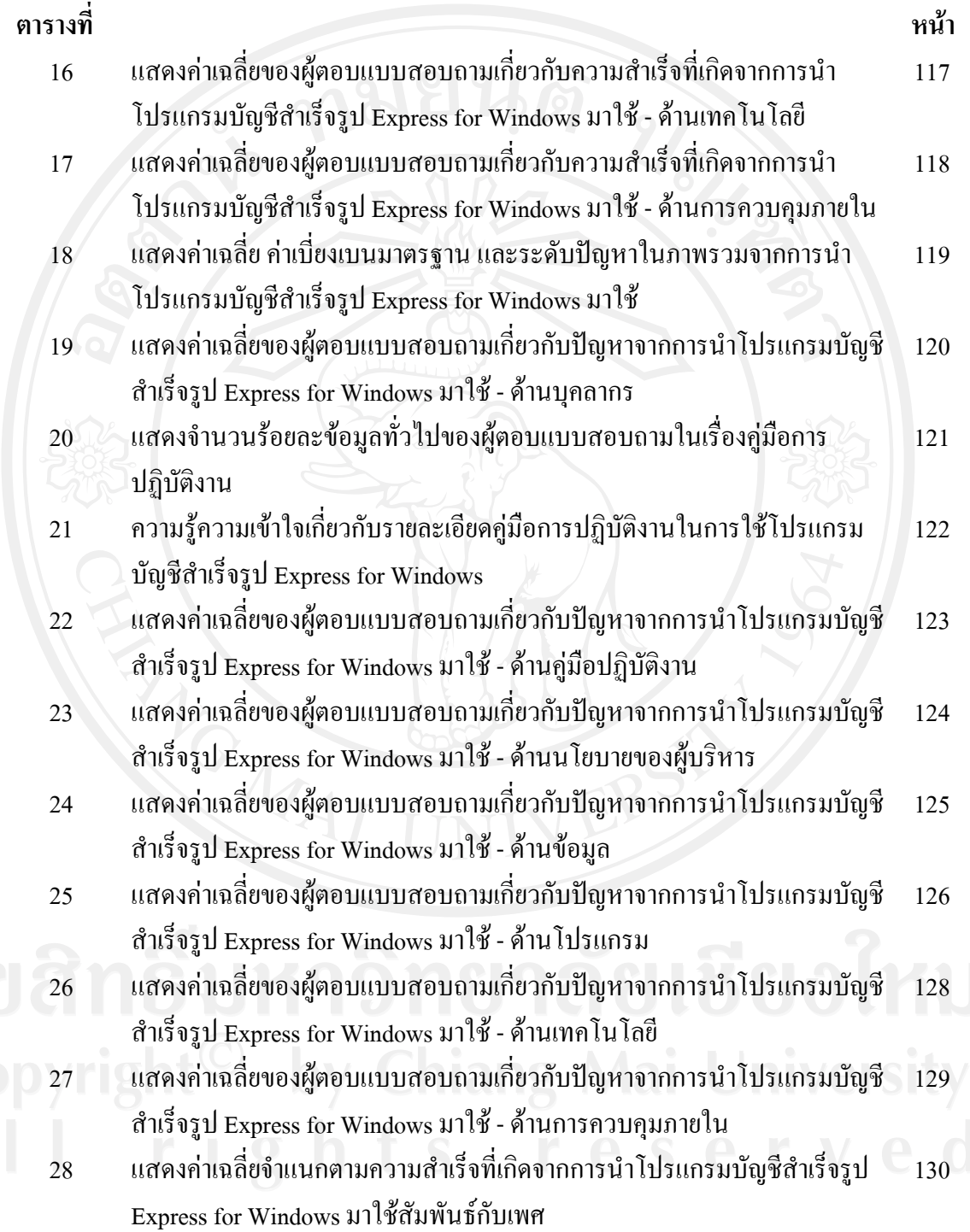

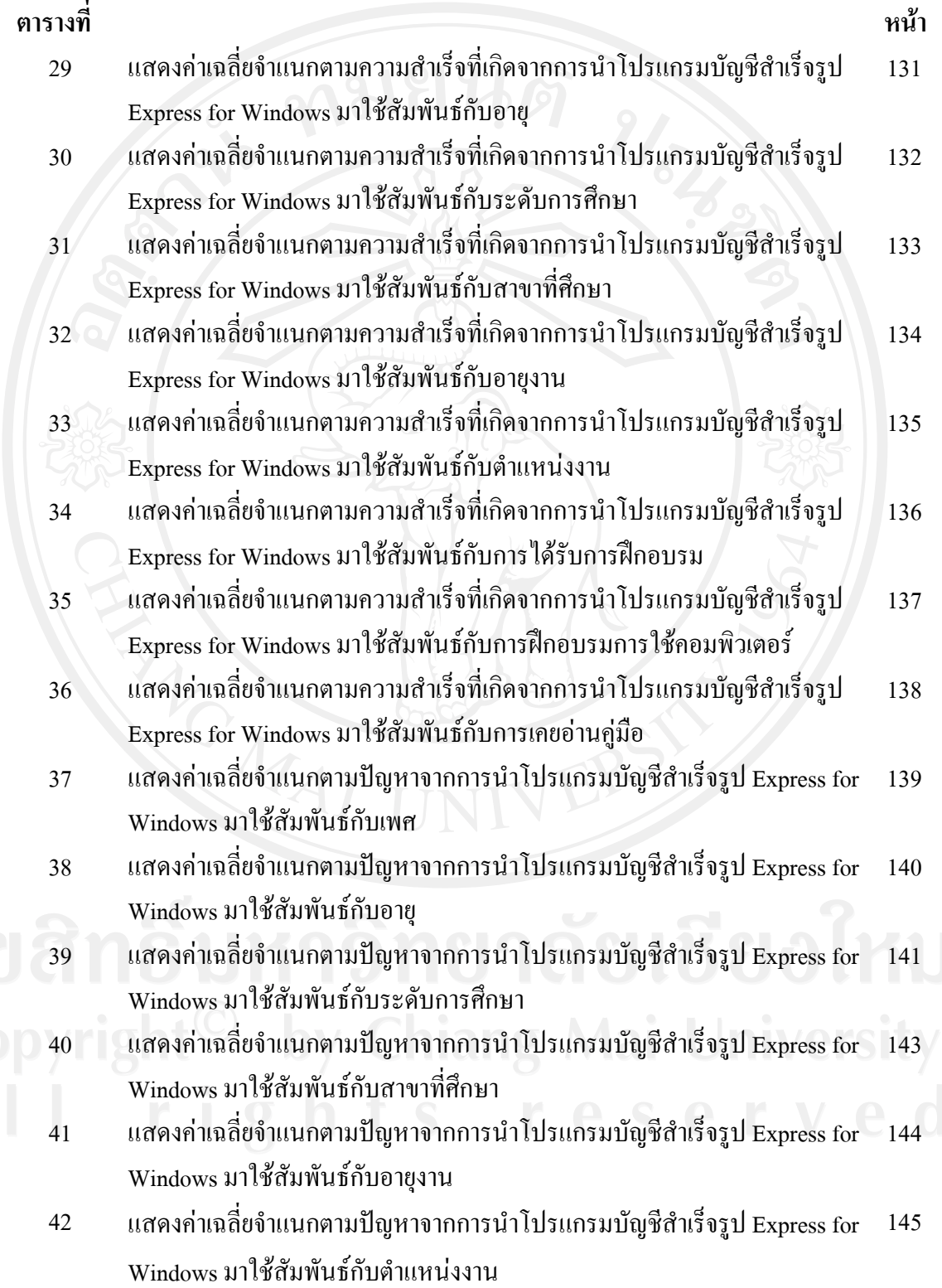

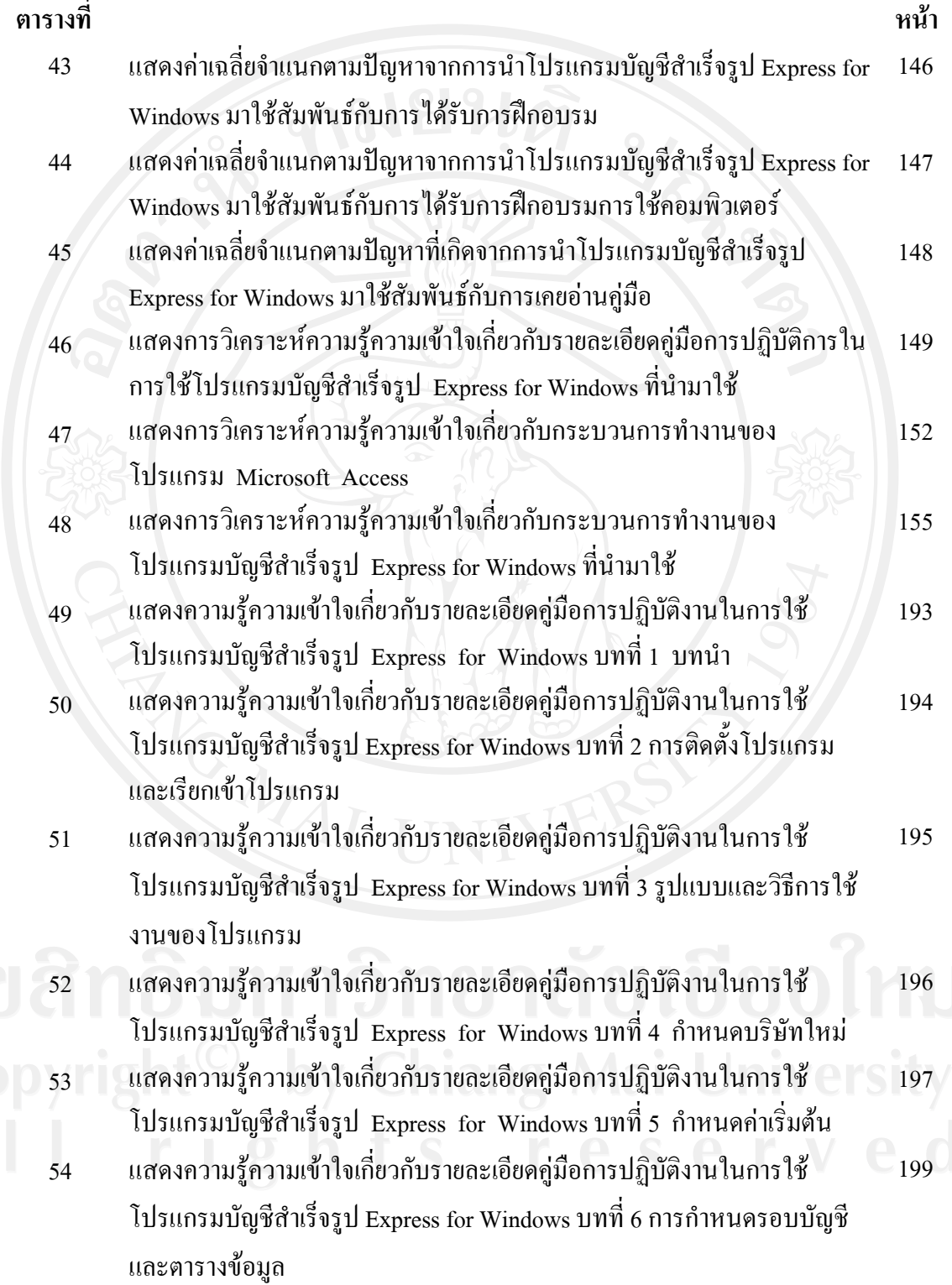

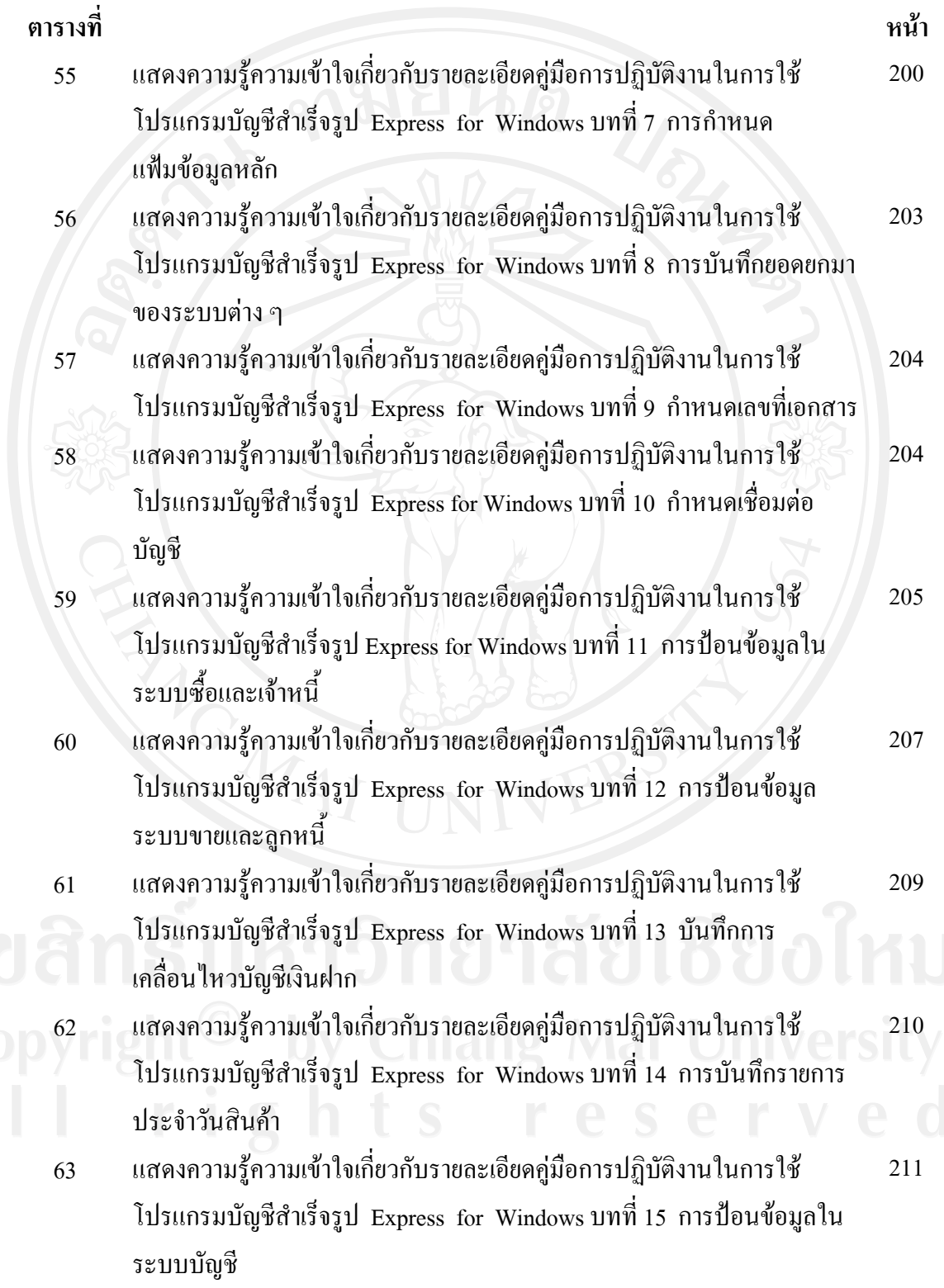

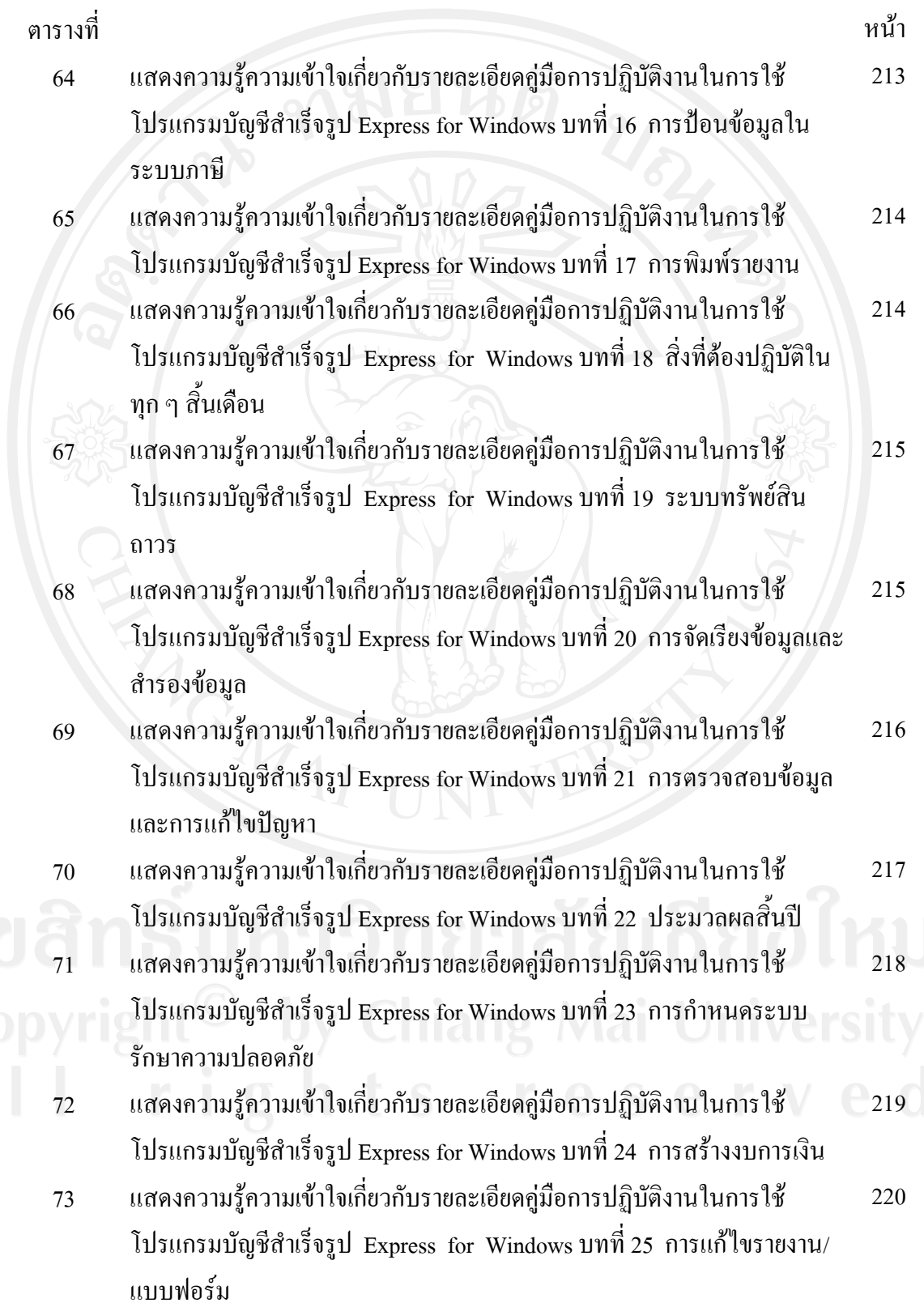

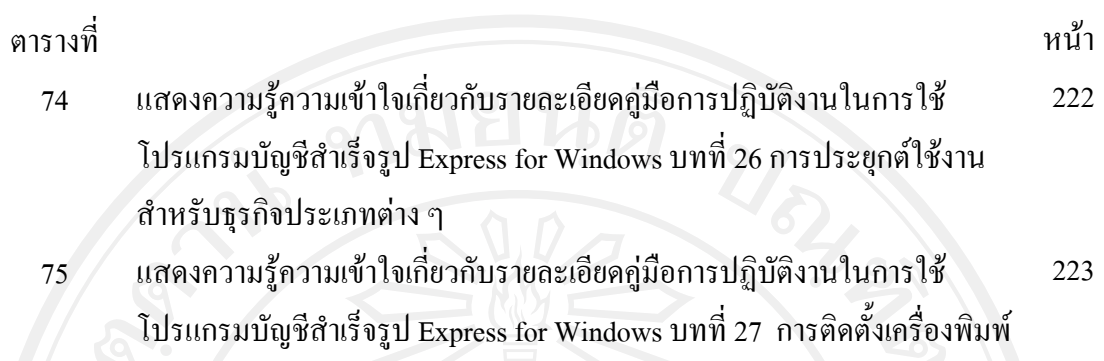

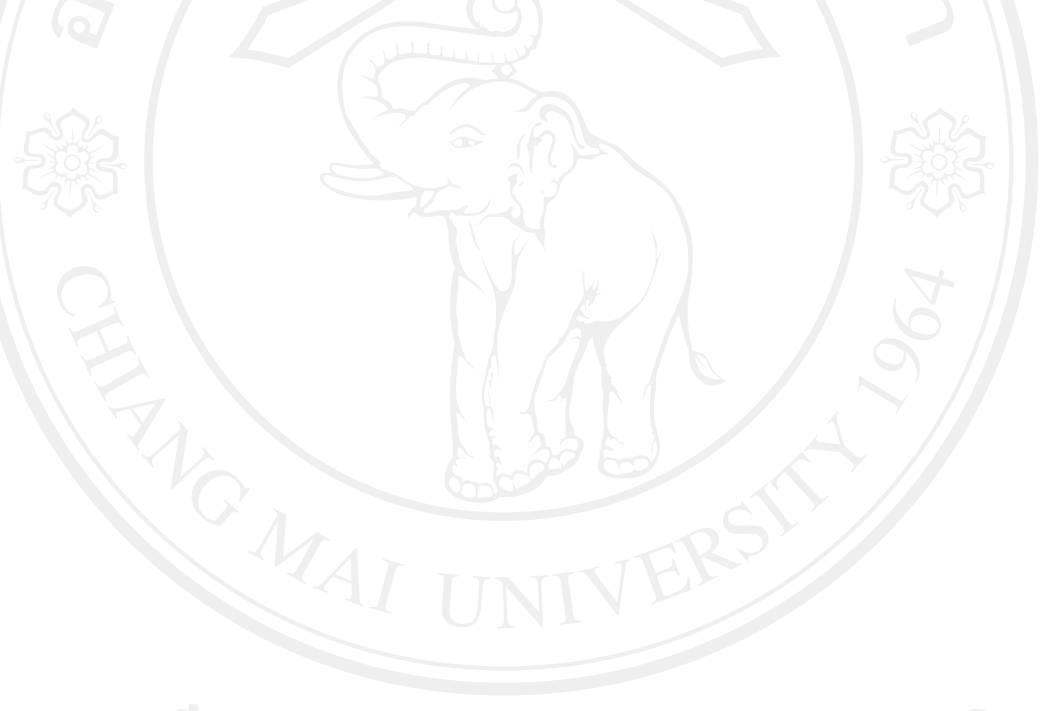

#### **สารบาญภาพ**

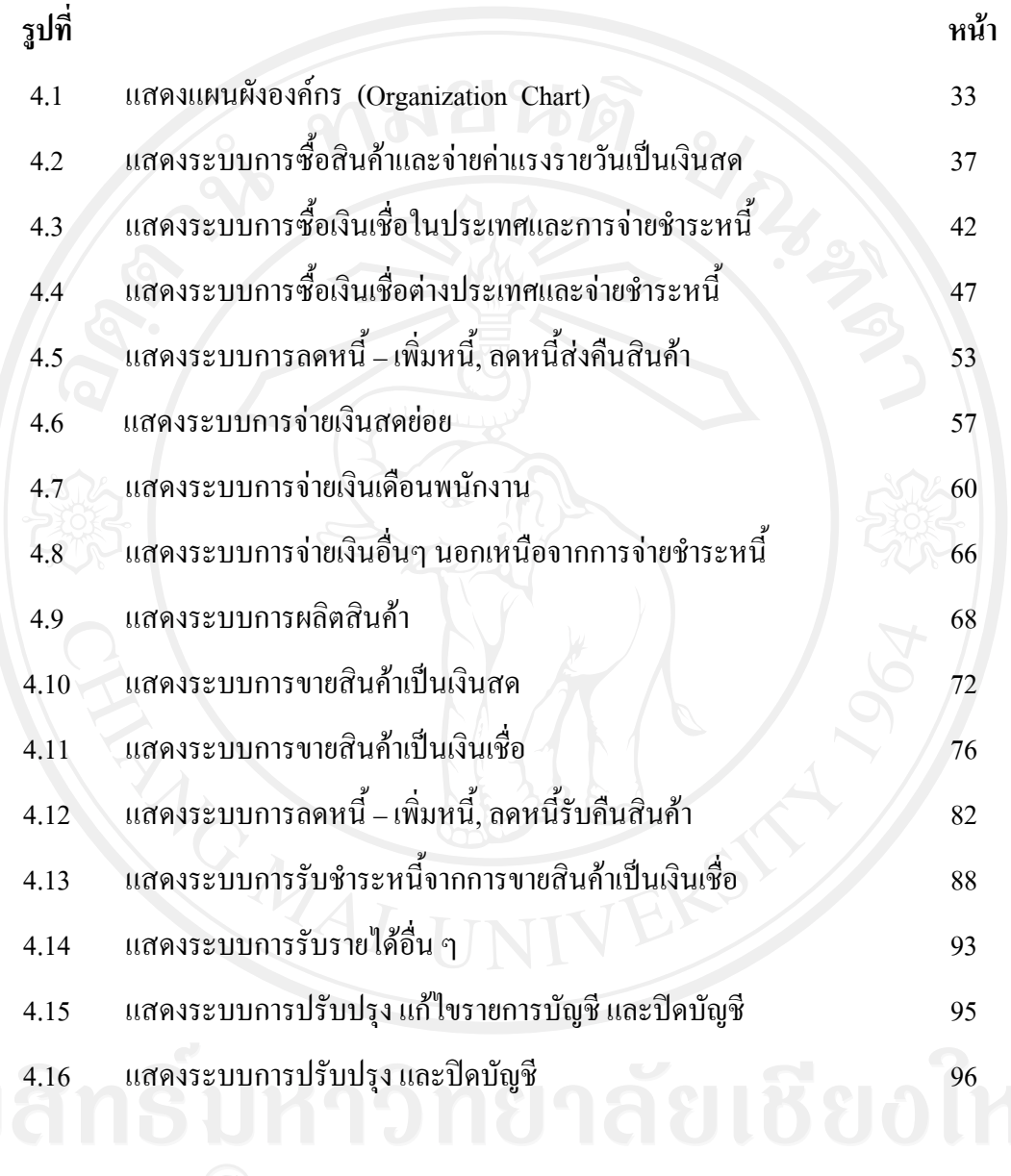